# Estruturas de Dados Básicas ∗

Última alteração: <sup>16</sup> de Setembro de <sup>2010</sup>

<sup>∗</sup>Slides elaborados por Charles Ornelas Almeida, Israel Guerra <sup>e</sup> Nivio Ziviani

# **Conteúdo do Capítulo**

- 3.1 Listas Lineares
	- 3.1.1 Implementação de Listas por meio de Arranjos
	- 3.1.2 Implementação de Listas por meio de Apontadores

3.2 Pilhas

- 3.2.1 Implementação de Pilhas por meio de Arranjos
- 3.2.2 Implementação de Pilhas por meio de Apontadores

3.3 Filas

- 3.3.1 Implementação de Filas por meio de Arranjos
- 3.3.2 Implementação de Filas por meio de Apontadores

#### **Listas Lineares**

- Uma das formas mais simples de interligar os elementos de um conjunto.
- Estrutura em que as operações inserir, retirar <sup>e</sup> localizar são definidas.
- Podem crescer ou diminuir de tamanho durante <sup>a</sup> execução de um programa, de acordo com <sup>a</sup> demanda.
- Itens podem ser acessados, inseridos ou retirados de uma lista.
- Duas listas podem ser concatenadas para formar uma lista única, ou uma pode ser partida em duas ou mais listas.
- Adequadas quando não é possível prever <sup>a</sup> demanda por memória, permitindo <sup>a</sup> manipulação de quantidades imprevisíveis de dados, de formato também imprevisível.
- São úteis em aplicações tais como manipulação simbólica, gerência de memória, simulação <sup>e</sup> compiladores.

# **Definição de Listas Lineares**

- $\bullet\,$  Seqüência de zero ou mais itens  $x_1,x_2,\cdots,x_n$ , na qual  $x_i$  é de um determinado tipo e  $n$  representa o tamanho da lista linear.
- Sua principal propriedade estrutural envolve as posições relativas dos itens em uma dimensão.
	- $-$  Assumindo  $n \geq 1$ ,  $x_1$  é o primeiro item da lista e  $x_n$  é o último item da lista.
	- $x_i$  precede  $x_{i+1}$  para  $i=1,2,\cdots,n-1$
	- $x_i$  sucede  $x_{i-1}$  para  $i = 2, 3, \cdots, n$
	- **–** o elemento <sup>x</sup><sup>i</sup> é dito estar na <sup>i</sup>-ésima posição da lista.

#### **TAD Listas Lineares**

- O conjunto de operações <sup>a</sup> ser definido depende de cada aplicação.
- Um conjunto de operações necessário <sup>a</sup> uma maioria de aplicações é:
	- 1. Criar uma lista linear vazia.
	- 2. Inserir um novo item imediatamente após o *i*-ésimo item.
	- 3. Retirar o *i*-ésimo item.
	- 4. Localizar o *i*-ésimo item para examinar e/ou alterar o conteúdo de seus componentes.
	- 5. Combinar duas ou mais listas lineares em uma lista única.
	- 6. Partir uma lista linear em duas ou mais listas.
	- 7. Fazer uma cópia da lista linear.
	- 8. Ordenar os itens da lista em ordem ascendente ou descendente, de acordo com alguns de seus componentes.
	- 9. Pesquisar <sup>a</sup> ocorrência de um item com um valor particular <sup>e</sup> m algum componente.

#### **Implementações de Listas Lineares**

- Várias estruturas de dados podem ser usadas para representar listas lineares, cada uma com vantagens <sup>e</sup> desvantagens particulares.
- As duas representações mais utilizadas são as implementações por meio de arranjos <sup>e</sup> de apontadores.
- Exemplo de Conjunto de Operações:
	- 1. FLVazia(Lista). Faz <sup>a</sup> lista ficar vazia.
	- 2. Insere(x, Lista). Insere <sup>x</sup> após <sup>o</sup> último item da lista.
	- 3. Retira(p, Lista, x). Retorna <sup>o</sup> item <sup>x</sup> que está na posição p da lista, retirando-o da lista <sup>e</sup> deslocando os itens <sup>a</sup> partir da posição p+1 para as posições anteriores.
	- 4. Vazia(Lista). Esta função retorna true se lista vazia; senão retorna false.
	- 5. Imprime(Lista). Imprime os itens da lista na ordem de ocorrência.

#### **Implementação de Listas por meio de Arranjos**

- Os itens da lista são armazenados em posições contíguas de memória.
- A lista pode ser percorrida em qualquer direção.
- A inserção de um novo item pode ser realizada após <sup>o</sup> último item com custo constante.

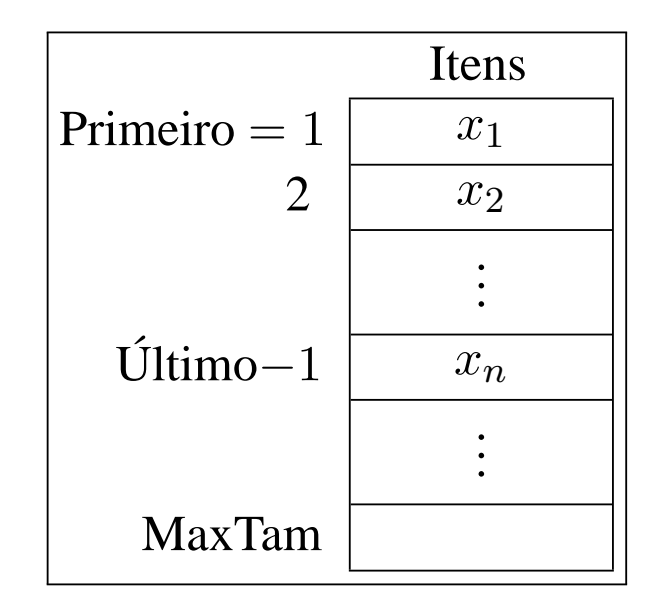

- A inserção de um novo item no meio da lista requer um deslocamento de todos os itens localizados após <sup>o</sup> ponto de inserção.
- Retirar um item do início da lista requer um deslocamento de itens para preencher <sup>o</sup> espaço deixado vazio.

#### **Estrutura da Lista Usando Arranjo**

**#define** INICIOARRANJO 1 **#define** MAXTAM 1000

**typedef int** TipoApontador;

**typedef int** TipoChave;

**typedef struct** {

TipoChave Chave;

/<sup>∗</sup> −−− outros componentes−−− <sup>∗</sup> /

} TipoItem;

#### **typedef struct** {

TipoItem Item [MAXTAM];

TipoApontador Primeiro , Ultimo;

} TipoLista;

- Os itens são armazenados em um **array** de tamanho suficiente para armazenar <sup>a</sup> lista.
- <sup>O</sup> campo Último aponta para <sup>a</sup> posição seguinte <sup>a</sup> do último elemento da lista.
- O i-ésimo item da lista está armazenado na i-ésima posição do **array**, 1 ≤ *i <*Último.
- A constante MaxTam define o tamanho máximo permitido para <sup>a</sup> lista.

#### **Operações sobre Lista Usando Arranjo**

```
void FLVazia(TipoLista ∗Lista)
{ Lista→Primeiro = INICIOARRANJO; Lista→Ultimo = Lista→Primeiro; }
```

```
int Vazia(TipoLista Lista)
{ return ( Lista .Primeiro == Lista .Ultimo ) ; }
/∗ Vazia
∗
/
```

```
void Insere(TipoItem x, TipoLista ∗Lista)
{ if ( Lista
−> Ultimo > MAXTAM)
    printf ("Lista esta cheia\n");
  else {            Lista -> Item[Lista -> Ultimo - 1] = x;
          Lista
−> Ultimo++;
       }
} /∗ Insere
∗
/
```
#### **Operações sobre Lista Usando Arranjo**

void Retira(TipoApontador p, TipoLista \*Lista, TipoItem \*Item)

```
{ int Aux;
  if (Vazia(∗Lista ) || p >= Lista -> Ultimo)
  { printf ( "Erro : Posicao nao existe \n" );
    return;
  }
  ∗Item = Lista
−> Item[p
− 1];
  Lista
−> Ultimo−−;
  for (Aux = p; Aux < Lista
−> Ultimo ; Aux++)
    Lista -> Item[Aux - 1] = Lista -> Item[Aux];
} /∗ Retira
∗
/
void Imprime(TipoLista Lista)
{ int Aux;
  for (Aux = Lista.Primeiro — 1; Aux <= (Lista.Ultimo — 2); Aux++)
    printf ("%d\n", Lista.Item [Aux].Chave);
} /∗ Imprime
∗
/
```
#### **Lista Usando Arranjo - Vantagens <sup>e</sup> Desvantagens**

- Vantagem: economia de memória (os apontadores são implícitos nesta estrutura).
- Desvantagens:
	- **–** custo para inserir ou retirar itens da lista, que pode causar um deslocamento de todos os itens, no pior caso;
	- **–** em aplicações em que não existe previsão sobre <sup>o</sup> crescimento da lista, <sup>a</sup> utilização de arranjos em linguagens como <sup>o</sup> Pascal pode ser problemática porque nesse caso <sup>o</sup> tamanho máximo da lista tem de ser definido em tempo de compilação.

#### **Implementação de Listas por meio de Apontadores**

- Cada item é encadeado com <sup>o</sup> seguinte mediante uma variável do tipo Apontador.
- Permite utilizar posições não contíguas de memória.
- É possível inserir <sup>e</sup> retirar elementos sem necessidade de deslocar os itens seguintes da lista.
- Há uma **célula cabeça** para simplificar as operações sobre <sup>a</sup> lista.

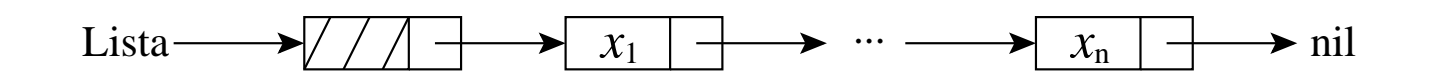

#### **Estrutura da Lista Usando Apontadores**

**typedef int** TipoChave;

#### **typedef struct** {

TipoChave Chave;

/<sup>∗</sup> outros componentes ∗ /

} TipoItem;

**typedef struct** TipoCelula <sup>∗</sup>TipoApontador;

**typedef struct** TipoCelula {

TipoItem Item;

TipoApontador Prox;

} TipoCelula;

#### **typedef struct** {

TipoApontador Primeiro , Ultimo; } TipoLista;

- A lista é constituída de células.
- Cada célula contém um item da lista <sup>e</sup> um apontador para <sup>a</sup> célula seguinte.
- O registro TipoLista contém um apontador para <sup>a</sup> célula cabeça <sup>e</sup> um apontador para <sup>a</sup> última célula da lista.

#### **Operações sobre Lista Usando Apontadores**

```
void FLVazia(TipoLista ∗Lista)
{ Lista
−>Primeiro = (TipoApontador) malloc(sizeof(TipoCelula ));
  Lista→JUltimo = Lista→Primeiro ; Lista→Primeiro→Prox = NULL;
}
```

```
int Vazia(TipoLista Lista)
\{ return ( Lista . Primeiro == Lista . Ultimo ); \}
```

```
void Insere(TipoItem x, TipoLista ∗Lista)
{ Lista
−>Ultimo
−>Prox = (TipoApontador) malloc(sizeof(TipoCelula ));
  Lista→JUltimo = Lista→JUltimo→Prox; Lista→JUltimo→Item = x;
  Lista
−>Ultimo
−>Prox = NULL;
}
```
#### **Operações sobre Lista Usando Apontadores**

```
void Retira(TipoApontador p, TipoLista *Lista, TipoItem *Item)
{ /∗−−O item a ser retirado e o seguinte ao apontado por p−−∗
/
  TipoApontador q;
  if (Vazia(∗Lista) || p == NULL || p–>Prox == NULL)
  { printf ( " Erro : Lista vazia ou posicao nao existe \n" );
    return;
  }
  q = p−>Prox;
∗Item = q
−>Item ; p−>Prox = q
−>Prox;
  if (p–>Prox == NULL) Lista⊸>Ultimo = p;
  free(q);}
void Imprime(TipoLista Lista)
{ TipoApontador Aux;
  Aux = Lista.Primeiro–>Prox;
  while (Aux != NULL)
    { printf ( "%d\n" , Aux−>Item.Chave) ; Aux = Aux−>Prox; }
}
```
#### **Listas Usando Apontadores - Vantagens <sup>e</sup> Desvantagens**

- Vantagens:
	- **–** Permite inserir ou retirar itens do meio da lista a um custo constante (importante quando <sup>a</sup> lista tem de ser mantida em ordem).
	- **–** Bom para aplicações em que não existe previsão sobre <sup>o</sup> crescimento da lista (o tamanho máximo da lista não precisa ser definido *<sup>a</sup> priori*).
- Desvantagem: utilização de memória extra para armazenar os apontadores.

#### **Exemplo de Uso Listas - Vestibular**

- Num vestibular, cada candidato tem direito <sup>a</sup> três opções para tentar uma vaga em um dos sete cursos oferecidos.
- Para cada candidato é lido um registro:
	- **–** Chave: número de inscrição do candidato.
	- **–** NotaFinal: média das notas do candidato.
	- **–** Opção: vetor contendo as três opções de curso do candidato.

Chave : 1..999; NotaFinal: 0..10; Opcao :  $\arctan\left[1..3\right]$  of 1..7;

- Problema: distribuir os candidatos entre os cursos, segundo <sup>a</sup> nota final <sup>e</sup> as opções apresentadas por candidato.
- Em caso de empate, os candidatos serão atendidos na ordem de inscrição para os exames.

# **Vestibular - Possível Solução**

- Ordenar registros por NotaFinal, respeitando <sup>a</sup> ordem de inscrição.
- Percorrer registros com mesma NotaFinal, começando pelo conjunto de NotaFinal 10, depois NotaFinal 9, <sup>e</sup> assim por diante.
	- **–** Para um conjunto de mesma NotaFinal encaixar cada registro <sup>e</sup> m um dos cursos, na primeira opção em que houver vaga (se houver).
- Primeiro refinamento:

```
int Nota; ordena os registros pelo campo NotaFinal;
for (Nota = 10; Nota >= 0; Nota --)
  { while houver registro com mesma nota
     { if existe vaga em um dos cursos de opção do candidato
       {insere registro no conjunto de aprovados}
      else insere registro no conjunto de reprovados;
     }
  }
imprime aprovados por curso ; imprime reprovados;
```
# **Vestibular - Classificação dos Alunos**

- Uma boa maneira de representar um conjunto de registros é com o uso de listas.
- Os registros são armazenados em listas para cada nota.
- Após <sup>a</sup> leitura do último registro os candidatos estão automaticamente ordenados por NotaFinal.

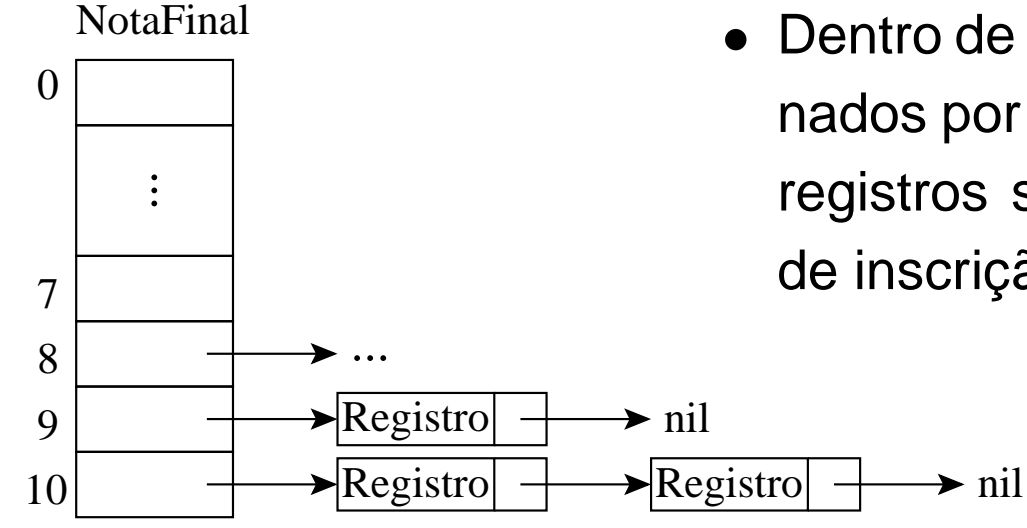

• Dentro de cada lista, os registros estão ordenados por ordem de inscrição, desde que os registros sejam lidos <sup>e</sup> inseridos na ordem de inscrição de cada candidato.

# **Vestibular - Classificação dos Alunos**

- As listas de registros são percorridas, iniciando-se pela de NotaFinal 10, seguida pela de NotaFinal 9, <sup>e</sup> assim sucessivamente.
- Cada registro é retirado <sup>e</sup> colocado em uma das listas da abaixo, na primeira das três opções em que houver vaga.

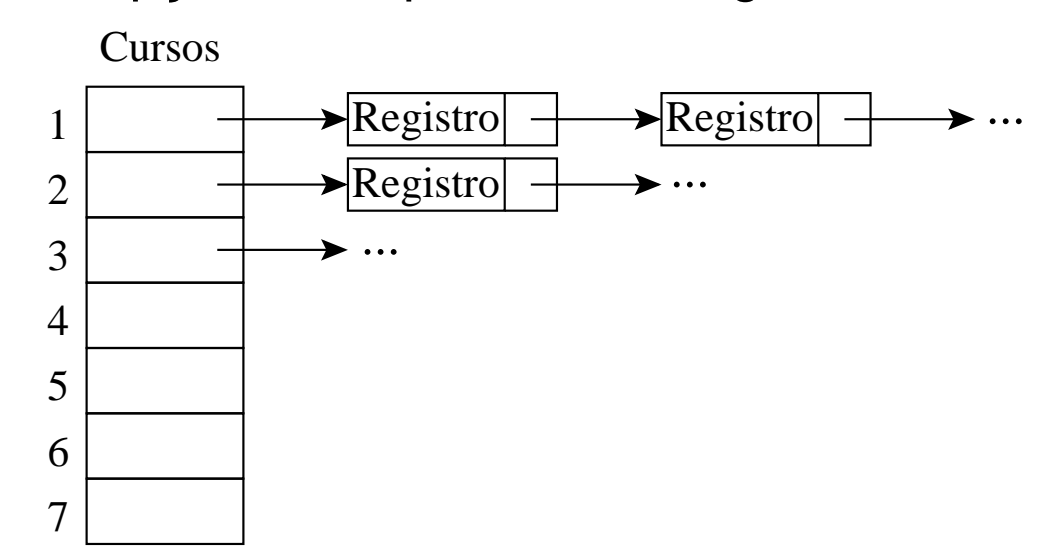

- Se não houver vaga, <sup>o</sup> registro é colocado em uma lista de reprovados.
- Ao final <sup>a</sup> estrutura acima conterá <sup>a</sup> relação de candidatos aprovados em cada curso.

# **Vestibular - Segundo Refinamento**

**int** Nota; TipoChave Chave; lê número de vagas para cada curso;

inicializa listas de classificação, de aprovados <sup>e</sup> de reprovados;

lê registro;

}

}

}

```
while ( Chave !=0 )
```
{ insere registro nas listas de classificação, conforme nota final; lê registro; }

```
for ( Nota= 10; Nota>= 0; Nota−−)
```

```
{ while ( houver próximo registro com mesma NotaFinal )
```
{ retira registro da lista;

**if** existe vaga em um dos cursos de opção do candidato

{ insere registro na lista de aprovados;

decrementa <sup>o</sup> número de vagas para aquele curso;

**else** { insere registro na lista de reprovados; }

```
obtém próximo registro;
```

```
imprime aprovados por curso; imprime reprovados;
```
# **Vestibular - Estrutura Final da Lista**

**#define** NOPCOES 3 **#define** NCURSOS 7 **typedef short** TipoChave; **typedef struct** TipoItem { TipoChave Chave; **int** NotaFinal; **int** Opcao[NOPCOES ] ; } TipoItem; **typedef struct** TipoCelula <sup>∗</sup> TipoApontador; **typedef struct** TipoCelula { TipoItem Item; TipoApontador Prox; } TipoCelula; **typedef struct** TipoLista { TipoApontador Primeiro , Ultimo; TipoLista;

# **Vestibular - Refinamento Final (1)**

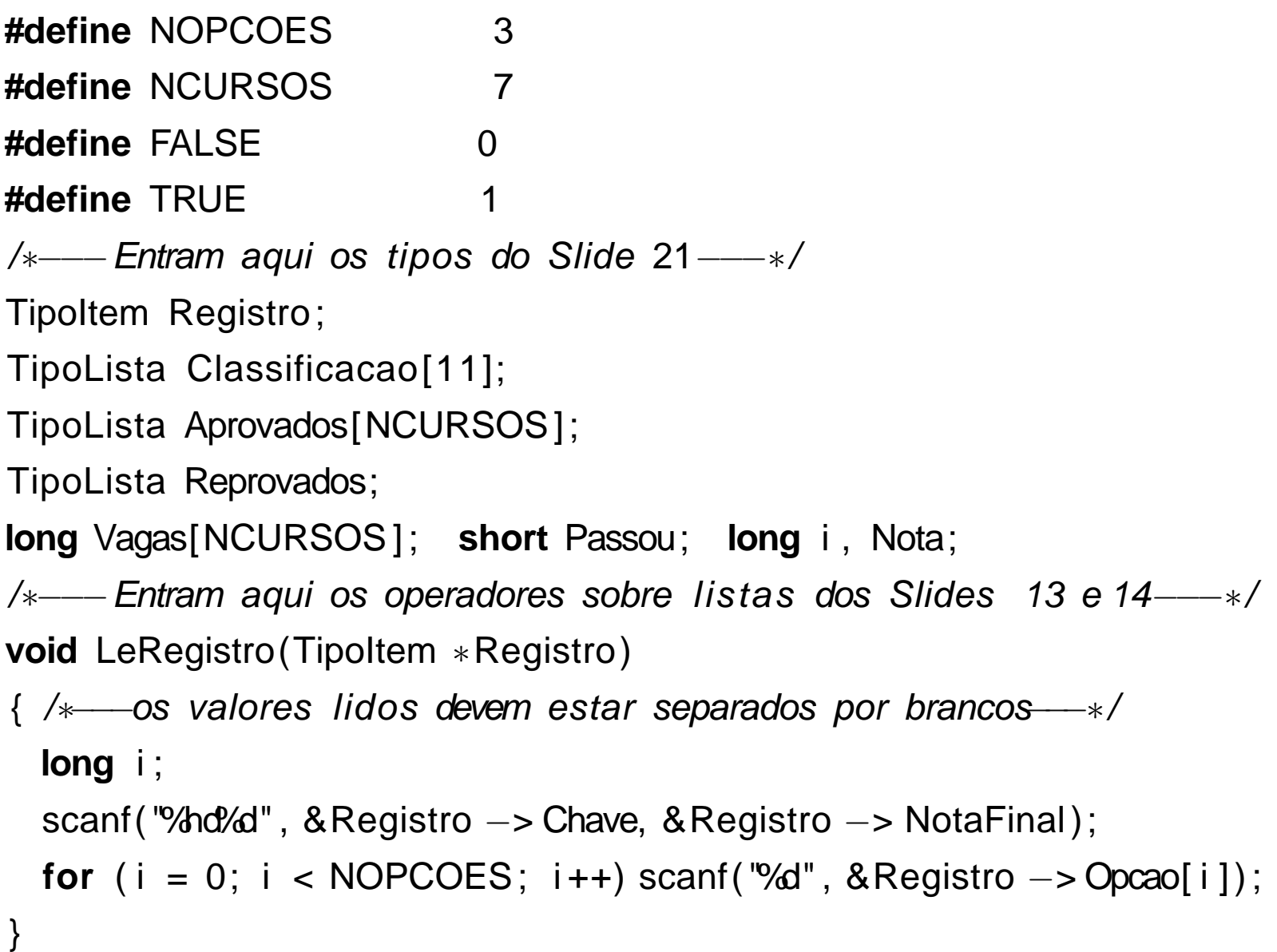

## **Vestibular - Refinamento Final (2)**

```
{ /∗−−−Programa principal−−−∗
/
 for ( i = 1; i <= NCURSOS ; i ++) scanf( "%ld" , &Vagas[ i
−1]);
 scanf( "%
∗[^\n] " );
 getchar ();
 for (i = 0; i \le 10; i++) FLVazia(&Classificacao[i]);
 for ( i = 1; i <= NCURSOS ; i ++) FLVazia(&Aprovados[ i
−1]);
 FLVazia(&Reprovados);
 LeRegistro(&Registro);
 while (Registro.Chave != 0)
   \{Insere(Registro, & Classificacao[Registro.NotaFinal]);
     LeRegistro(&Registro);
   }
```
}

#### **Vestibular - Refinamento Final (3)**

```
for (Nota = 10; Nota >= 0; Nota—)
  { while ( !Vazia(Classificacao[Nota]))
      { Retira(Classificacao[Nota] . Primeiro, &Classificacao[Nota] , &Registro );
        i = 1: Passou = FALSE:
      while ( i <= NOPCOES && !Passou)
         { if (Vagas[Registro.Opcao[ i
−1]
− 1] > 0)
           { Insere(Registro, &Aprovados[Registro.Opcao[ i
−1]
− 1]);
            Vagas[Registro.Opcao[i−1] – 1]––;  Passou = TRUE;
           }
          i + +;
        }
      if ( !Passou) Insere(Registro, &Reprovados);
      }
  }
for (i = 1; i \leq NCURSOS; i++)
 { printf ( "Relacao dos aprovados no Curso%ld \n" , i ) ; Imprime(Aprovados[ i
−1]); }
printf ("Relacao dos reprovados\n"); Imprime(Reprovados);
return 0;
```
## **Vestibular - Refinamento Final**

- Observe que <sup>o</sup> programa é completamente independente da implementação do tipo abstrato de dados Lista.
- O exemplo mostra <sup>a</sup> importância de utilizar **tipos abstratos de dados** para escrever programas, em vez de utilizar detalhes particulares de implementação.
- Altera-se <sup>a</sup> implementação rapidamente. Não é necessário procurar as referências diretas às estruturas de dados por todo <sup>o</sup> código.
- Esse aspecto é importante em programas de grande porte.

#### **Pilha**

- É uma lista linear em que todas as inserções, retiradas e, geralmente, todos os acessos são feitos em apenas um extremo da lista.
- Os itens são colocados um sobre o outro. O item inserido mais recentemente está no topo <sup>e</sup> <sup>o</sup> inserido menos recentemente no fundo.
- O modelo intuitivo é <sup>o</sup> de um monte de pratos em uma prateleira, sendo conveniente retirar ou adicionar pratos na parte superior.
- Esta imagem está freqüentemente associada com <sup>a</sup> teoria de autômato, na qual <sup>o</sup> topo de uma pilha é considerado como <sup>o</sup> receptáculo de uma cabeça de leitura/gravação que pode empilhar <sup>e</sup> desempilhar itens da pilha.

#### **Propriedade <sup>e</sup> Aplicações das Pilhas**

- Propriedade: <sup>o</sup> último item inserido é <sup>o</sup> primeiro item que pode ser retirado da lista. São chamadas listas **lifo** ("last-in, first-out").
- Existe uma ordem linear para pilhas, do "mais recente para <sup>o</sup> menos recente".
- É ideal para estruturas aninhadas de profundidade imprevisível.
- Uma pilha contém uma seqüência de obrigações adiadas. A ordem de remoção garante que as estruturas mais internas serão processadas antes das mais externas.
- Aplicações em estruturas aninhadas:
	- **–** Quando é necessário caminhar em um conjunto de dados <sup>e</sup> guardar um a lista de coisas <sup>a</sup> fazer posteriormente.
	- **–** O controle de seqüências de chamadas de subprogramas.
	- **–** A sintaxe de expressões aritméticas.
- As pilhas ocorrem em estruturas de natureza recursiva (como árvores). Elas são utilizadas para implementar <sup>a</sup> **recursividade**.

# **TAD Pilhas**

- Conjunto de operações:
	- 1. FPVazia(Pilha). Faz <sup>a</sup> pilha ficar vazia.
	- 2. Vazia(Pilha). Retorna *true* se a pilha está vazia; caso contrário, retorna false.
	- 3. Empilha(x, Pilha). Insere <sup>o</sup> item <sup>x</sup> no topo da pilha.
	- 4. Desempilha(Pilha, x). Retorna <sup>o</sup> item <sup>x</sup> no topo da pilha, retirando-o da pilha.
	- 5. Tamanho(Pilha). Esta função retorna <sup>o</sup> número de itens da pilha.
- Existem várias opções de estruturas de dados que podem ser usadas para representar pilhas.
- As duas representações mais utilizadas são as implementações por meio de arranjos <sup>e</sup> de apontadores.

## **Implementação de Pilhas por meio de Arranjos**

- Os itens da pilha são armazenados em posições contíguas de memória.
- Como as inserções <sup>e</sup> as retiradas ocorrem no topo da pilha, um cursor chamado Topo é utilizado para controlar <sup>a</sup> posição do item no topo da pilha.

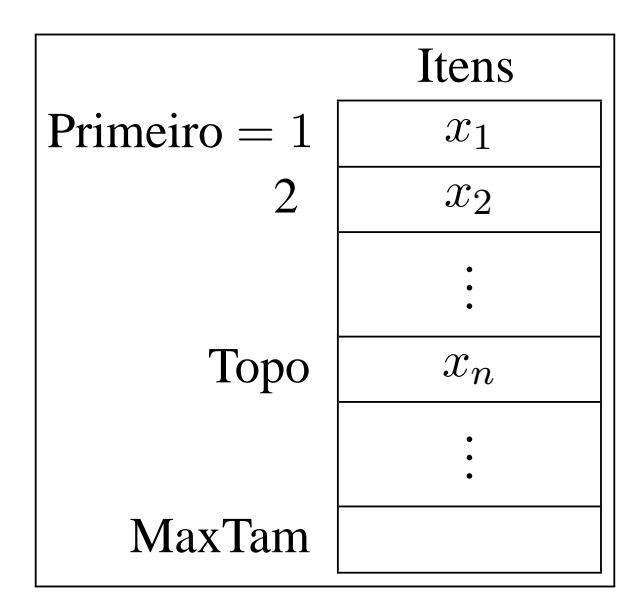

#### **Estrutura da Pilha Usando Arranjo**

- Os itens são armazenados em um **array** do tamanho da pilha.
- O outro campo do mesmo registro contém um apontador para <sup>o</sup> ite m no topo da pilha.
- A constante MaxTam define <sup>o</sup> tamanho máximo permitido para <sup>a</sup> pilha.

**#define** MAXTAM 1000 **typedef int** TipoApontador; **typedef int** TipoChave; **typedef struct** { TipoChave Chave; /<sup>∗</sup> −−− outros componentes−−− <sup>∗</sup> / TipoItem; **typedef struct** { TipoItem Item[MAXTAM]; TipoApontador Topo; TipoPilha;

#### **Operações sobre Pilhas Usando Arranjos**

```
void FPVazia(TipoPilha ∗Pilha)
{ Pilha
−>Topo = 0; }
```

```
int Vazia(TipoPilha Pilha)
{ return ( Pilha .Topo == 0); }
```

```
void Empilha(TipoItem x, TipoPilha ∗PiIha)
{ if ( Pilha
−>Topo == MaxTam) printf ( "Erro : pilha esta cheia\n" );
  else { Pilha→Topo++; Pilha→ltem[Pilha→Topo – 1] = x; }
}
void Desempilha(TipoPilha ∗Pilha, TipoItem *Item)
{ if (Vazia(
∗Pilha )) printf ( "Erro : pilha esta vazia\n" );
  else {    ∗ltem = Pilha→ltem[Pilha→Topo - 1];    Pilha→Topo --; }
}
int Tamanho(TipoPilha Pilha)
{ return ( Pilha .Topo) ; }
```
#### **Implementação de Pilhas por meio de Apontadores**

- Há uma célula cabeça no topo para facilitar <sup>a</sup> implementação das operações empilha <sup>e</sup> desempilha quando <sup>a</sup> pilha está vazia.
- Para desempilhar o item  $x_n$  basta desligar <sup>a</sup> célula cabeça da lista <sup>e</sup> a célula que contém  $x_n$  passa a ser <sup>a</sup> célula cabeça.
- Para empilhar um novo item, basta fazer <sup>a</sup> operação contrária, criando uma nova célula cabeça <sup>e</sup> colocando o item na antiga.<br>
cando o item na antiga.

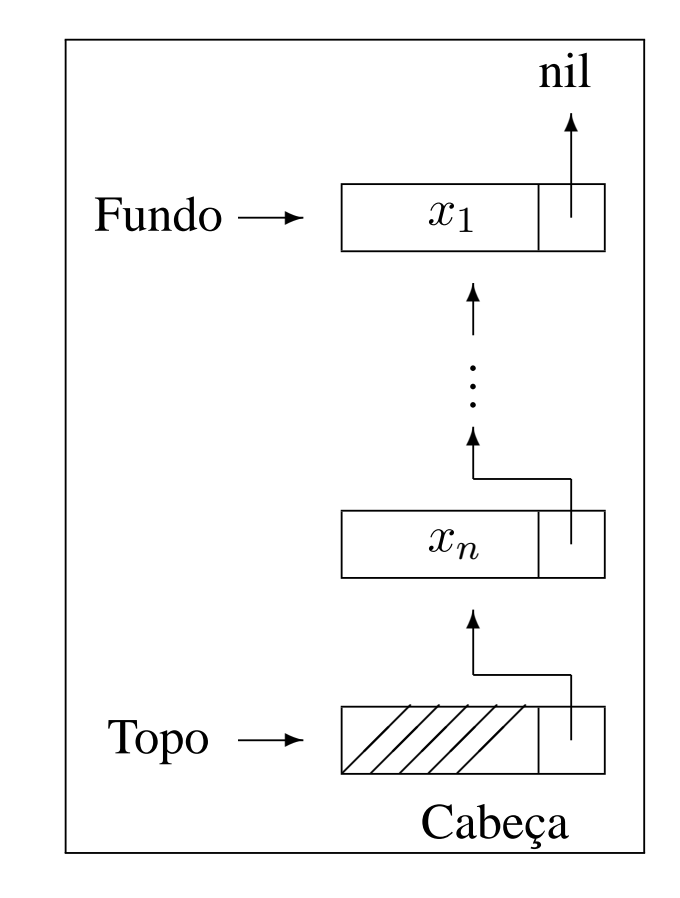

#### **Estrutura da Pilha Usando Apontadores**

- O campo Tamanho evita <sup>a</sup> contagem do número de itens na função Tamanho.
- Cada célula de uma pilha contém um item da pilha <sup>e</sup> um apontador para outra célula.
- O registro TipoPilha contém um apontador para <sup>o</sup> topo da pilha (célula cabeça) <sup>e</sup> um apontador para <sup>o</sup> fundo da pilha.

**typedef int** TipoChave; **typedef struct** { **int** Chave; /<sup>∗</sup> outros componentes ∗ / } TipoItem; **typedef struct** TipoCelula <sup>∗</sup>TipoApontador; **typedef struct** TipoCelula { TipoItem Item; TipoApontador Prox; } TipoCelula; **typedef struct** { TipoApontador Fundo, Topo; **int** Tamanho; TipoPilha;

#### **Operações sobre Pilhas Usando Apontadores**

```
void FPVazia(TipoPilha ∗Pilha)
{ Pilha
−>Topo = (TipoApontador) malloc(sizeof(TipoCelula ));
  Pilha
−>Fundo = Pilha
−>Topo;
  Pilha
−>Topo−>Prox = NULL;
  Pilha
−>Tamanho = 0;
}
int Vazia(TipoPilha Pilha)
\{ return ( Pilha .Topo == Pilha .Fundo); \}void Empilha(TipoItem x, TipoPilha ∗PiIha)
{ TipoApontador Aux;
 Aux = (TipoApontador) malloc(sizeof(TipoCelula ));
  Pilha
−>Topo−>Item = x;
  Aux−>Prox = Pilha
−>Topo;
  Pilha
−>Topo = Aux;
  Pilha
−>Tamanho++;
}
```
#### **Operações sobre Pilhas Usando Apontadores**

**void** Desempilha(TipoPilha ∗Pilha, TipoItem \*Item)

{ TipoApontador q;

```
if (Vazia(
∗Pilha ) ) { printf ( "Erro : lista vazia\n" ) ; return; }
```

```
q = Pilha⊸Topo;
```

```
Pilha–>Topo = q–>Prox;
```

```
∗Item = q
−>Prox−>Item;
```

```
free(q); Pilha—>Tamanho—;
```

```
}
```

```
int Tamanho(TipoPilha Pilha)
{ return ( Pilha .Tamanho) ; }
```
#### **Exemplo de Uso Pilhas - Editor de Textos (ET)**

- "#": cancelar caractere anterior na linha sendo editada. Ex.: UEM##FMB#G  $\rightarrow$  UFMG.
- "\": cancela todos os caracteres anteriores na linha sendo editada.
- "\*": salta a linha. Imprime os caracteres que pertencem à linha sendo editada, iniciando uma nova linha de impressão <sup>a</sup> partir do caractere imediatamente seguinte ao caractere salta-linha. Ex: DCC\*UFMG. $^* \to \mathrm{DCC}$ UFMG.
- Vamos escrever um Editor de Texto (ET) que aceite os três comandos descritos acima.
- O ET deverá ler um caractere de cada vez do texto de entrada <sup>e</sup> produzir <sup>a</sup> impressão linha <sup>a</sup> linha, cada linha contendo no máximo 70 caracteres d e impressão.
- O ET deverá utilizar <sup>o</sup> **tipo abstrato de dados** Pilha definido anteriormente, implementado por meio de arranjo.

## **Sugestão de Texto para Testar <sup>o</sup> ET**

Este et# um teste para <sup>o</sup> ET, <sup>o</sup> extraterrestre em

PASCAL.\*Acabamos de testar <sup>a</sup> capacidade de <sup>o</sup> ET saltar de linha, utilizando seus poderes extras (cuidado, pois agora vamos estourar <sup>a</sup> capacidade máxima da linha de impressão, que é de 70 caracteres.)\*O k#cut#rso dh#e Estruturas de Dados et# h#um cuu#rsh#o  $\#x\# x$ ?\*! $\#$ ?! $\#+$ .\* Como et $\#$  bom n#nt#ao### r#ess#tt#ar mb#aa#triz#cull#ado nn#x#ele! \ Sera que este funciona $\setminus\setminus\setminus$ ? O sinal? não### deve ficar! ~

#### **ET - Implementação**

- Este programa utiliza um tipo abstrato de dados sem conhecer detalhes de sua implementação.
- A implementação do TAD Pilha que utiliza arranjo pode ser substituída pela que utiliza apontadores sem causar impacto no programa.

**#define** MAXTAM 70 **#define** CANCELACARATER '# ' **#define** CANCELALINHA ' \\ ' #define SALTALINHA ' <sup>∗</sup> ' #define MARCAEOF '~' typedef char TipoChave; /∗ Entram aqui os tipos da transparência 30 ∗/ var Pilha: TipoPilha; x : TipoItem;

/ <sup>∗</sup> Entram aqui os operadores da transparência 31 ∗ / /∗ Entra aqui o procedimento Imprime (transp. 40) \*/

#### **ET - Implementação**

```
int main(int argc , char
∗argv [ ] )
{ TipoPilha Pilha ; TipoItem x;
 FPVazia(&Pilha): x.Chave = getchar();
  if (x.Chave == ' \n\rangle n' ) x.Chave = ' 'while (x.Chave != MARCAEOF)
  { if (x.Chave == CANCELACARATER)
    { if ( !Vazia(Pilha )) Desempilha(&Pilha, &x);}
   else if (x.Chave == CANCELALINHA) FPVazia(&Pilha );
        else if (x.Chave == SALTALINHA) Imprime(&Pilha );
              else { if (Tamanho(Pilha) == MAXTAM) Imprime(&Pilha );
                     Empilha(x, &Pilha );
                   }
   x.Chave = getchar(); if (x).Chave == '\n') x.Chave = '';
  }
  if ( !Vazia(Pilha )) Imprime(&Pilha ) ; return 0;
}
```
# **ET - Implementação (Procedimento Imprime)**

```
void Imprime(TipoPilha ∗Pilha)
{ TipoPilha Pilhaux;
  TipoItem x;
 FPVazia(&Pilhaux );
  while (!Vazia(∗Pilha))
    { Desempilha(Pilha, &x ) ; Empilha(x, &Pilhaux );
    }
 while (!Vazia(Pilhaux))
    { Desempilha(&Pilhaux, &x ) ; putchar(x.Chave);
    }
 putchar('\n\in);
}
```
#### **Fila**

- É uma lista linear em que todas as inserções são realizadas em um extremo da lista, <sup>e</sup> todas as retiradas e, geralmente, os acessos são realizados no outro extremo da lista.
- O modelo intuitivo de uma fila é <sup>o</sup> de uma fila de espera em que as pessoas no início da fila são servidas primeiro <sup>e</sup> as pessoas qu e chegam entram no fim da fila.
- São chamadas listas **fifo** ("first-in", "first-out").
- Existe uma ordem linear para filas que é <sup>a</sup> "ordem de chegada".
- São utilizadas quando desejamos processar itens de acordo com <sup>a</sup> ordem "primeiro-que-chega, primeiro-atendido".
- Sistemas operacionais utilizam filas para regular <sup>a</sup> ordem na qual tarefas devem receber processamento <sup>e</sup> recursos devem ser alocados a processos.

# **TAD Filas**

- Conjunto de operações:
	- 1. FFVazia(Fila). Faz <sup>a</sup> fila ficar vazia.
	- 2. Enfileira(x, Fila). Insere <sup>o</sup> item <sup>x</sup> no final da fila.
	- 3. Desenfileira(Fila, x). Retorna <sup>o</sup> item <sup>x</sup> no início da fila, retirando-o da fila.
	- 4. Vazia(Fila). Esta função retorna *true* se a fila está vazia; senão retorna false.

#### **Implementação de Filas por meio de Arranjos**

- Os itens são armazenados em posições contíguas de memória.
- A operação Enfileira faz <sup>a</sup> parte de trás da fila expandir-se.
- A operação Desenfileira faz <sup>a</sup> parte da frente da fila contrair-se.
- A fila tende <sup>a</sup> caminhar pela memória do computador, ocupando espaço na parte de trás <sup>e</sup> descartando espaço na parte da frente.
- Com poucas inserções <sup>e</sup> retiradas, <sup>a</sup> fila vai ao encontro do limite do espaço da memória alocado para ela.
- Solução: imaginar <sup>o</sup> **array** como um círculo. A primeira posição segue a última.

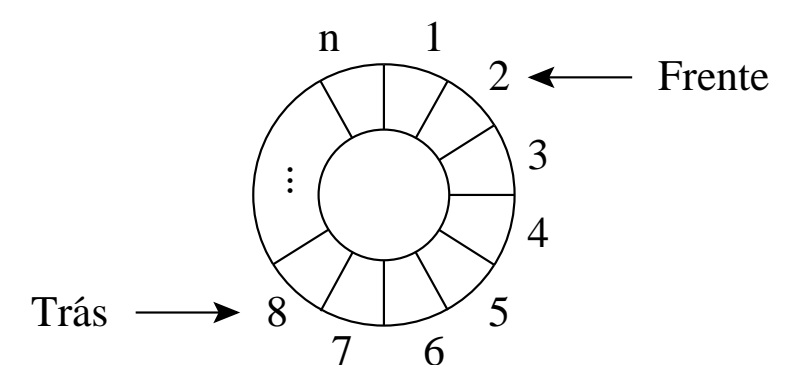

#### **Implementação de Filas por meio de Arranjos**

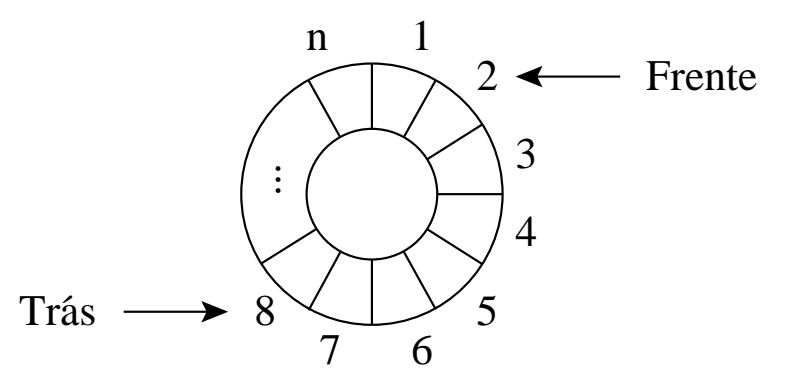

- A fila se encontra em posições contíguas de memória, em alguma posição do círculo, delimitada pelos apontadores Frente <sup>e</sup> Trás.
- Para enfileirar, basta mover <sup>o</sup> apontador Trás uma posição no sentido horário.
- Para desenfileirar, basta mover <sup>o</sup> apontador Frente uma posição no sentido horário.

## **Estrutura da Fila Usando Arranjo**

- O tamanho do **array** circular é definido pela constante MaxTam.
- Os outros campos do registro TipoPilha contêm apontadores para <sup>a</sup> parte da frente <sup>e</sup> de trás da fila.

**#define** MAXTAM 1000

**typedef int** TipoApontador;

**typedef int** TipoChave;

**typedef struct** {

TipoChave Chave;

/<sup>∗</sup> outros componentes ∗ /

} TipoItem;

#### **typedef struct** {

TipoItem Item[MAXTAM ] ;

TipoApontador Frente , Tras;

} TipoFila ;

#### **Operações sobre Filas Usando Arranjos**

- Nos casos de fila cheia <sup>e</sup> fila vazia, os apontadores Frente <sup>e</sup> Trá s apontam para <sup>a</sup> mesma posição do círculo.
- Uma saída para distinguir as duas situações é deixar uma posição vazia no **array**.
- Nesse caso, a fila está cheia quando Trás $+1$  for igual a Frente.

```
void FFVazia(TipoFila ∗Fila)
{ Fila
−>Frente = 1;
  Fila
−>Tras = Fila
−>Frente;
}
```

```
int Vazia(TipoFila Fila )
\{ return (Fila.Frente == Fila.Tras);
```
## **Operações sobre Filas Usando Arranjos**

• A implementação utiliza aritmética modular nos procedimentos Enfileira <sup>e</sup> Desenfileira (função **mod** do Pascal).

```
void Enfileira(Tipoltem x, TipoFila ∗Fila)
{ if ( Fila
−>Tras % MAXTAM + 1 == Fila
−>Frente)
  printf (" Erro fila est a cheia\n");
  else { Fila
−>Item[ Fila
−>Tras
− 1] = x;
         Fila
−>Tras = Fila
−>Tras % MAXTAM + 1;
       }
}
void Desenfileira (TipoFila ∗Fila, TipoItem *Item)
{ if (Vazia(
∗Fila ))
  printf ("Erro fila esta vazia\n");
  else { ∗Item = Fila
−>Item[ Fila
−>Frente
− 1];
         Fila
−>Frente = Fila
−>Frente % MAXTAM + 1;
       }
}
```
#### **Implementação de Filas por meio de Apontadores**

- Há uma célula cabeça é para facilitar <sup>a</sup> implementação das operações Enfileira <sup>e</sup> Desenfileira quando <sup>a</sup> fila está vazia.
- Quando <sup>a</sup> fila está vazia, os apontadores Frente <sup>e</sup> Trás apontam para <sup>a</sup> célula cabeça.
- Para enfileirar um novo item, basta criar uma célula nova, ligá-la após a célula que contém  $x_n$  e colocar nela o novo item.
- $\bullet\,$  Para desenfileirar o item  $x_1$ , basta desligar a célula cabeça da lista e a célula que contém  $x_1$  passa a ser a célula cabeça.

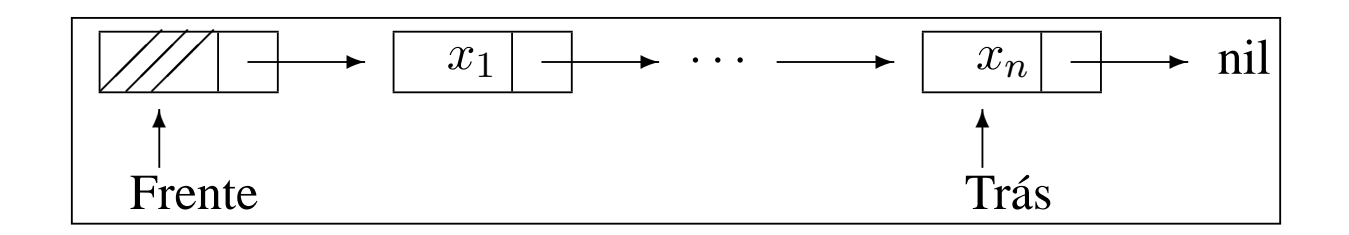

#### **Estrutura da Fila Usando Apontadores**

- A fila é implementada por meio de células.
- Cada célula contém um item da fila <sup>e</sup> um apontador para outra célula.
- O registro TipoFila contém um apontador para <sup>a</sup> frente da fila (célula cabeça) <sup>e</sup> um apontador para <sup>a</sup> parte de trás da fila.

**typedef struct** TipoCelula <sup>∗</sup>TipoApontador; **typedef int** TipoChave; **typedef struct** TipoItem { TipoChave Chave; /<sup>∗</sup> outros componentes ∗ / } TipoItem; **typedef struct** TipoCelula { TipoItem Item; TipoApontador Prox; } TipoCelula; **typedef struct** TipoFila { TipoApontador Frente , Tras; } TipoFila ;

#### **Operações sobre Filas Usando Apontadores**

```
void FFVazia(TipoFila ∗Fila)
{ Fila
−>Frente = (TipoApontador) malloc(sizeof(TipoCelula ));
  Fila
−>Tras = Fila
−>Frente;
  Fila–>Frente–>Prox = NULL;
}
int Vazia(TipoFila Fila )
\{ return (Fila.Frente == Fila.Tras);void Enfileira(Tipoltem x, TipoFila ∗Fila)
{ Fila
−>Tras
−>Prox = (TipoApontador) malloc(sizeof(TipoCelula ));
  Fila–>Tras = Fila–>Tras–>Prox;
  Fila->Tras–>Item = x;
  Fila
−>Tras
−>Prox = NULL;
}
```
## **Operações sobre Filas Usando Apontadores**

**void** Desenfileira (TipoFila ∗Fila, TipoItem \*Item)

{ TipoApontador q;

```
if (Vazia(
∗Fila ) ) { printf ( "Erro fila esta vazia\n" ) ; return; }
```
q <sup>=</sup> Fila −>Frente;

```
Fila->Frente = Fila->Frente->Prox;
```

```
∗Item = Fila
−>Frente
−>Item;
```
 $free(q);$ 

```
}
```